#### **Reti di Calcolatori I**

**Prof. Roberto CanonicoDipartimento di Ingegneria Elettrica e delle Tecnologie dell'Informazione**

**Corso di Laurea in Ingegneria Informatica**

**A.A. 2018-2019**

#### Routing nelle reti a commutazione di pacchettoRouting Link State: introduzione

**I lucidi presentati al corso sono uno strumento didattico che NON sostituisce i testi indicati nel programma del corso** 

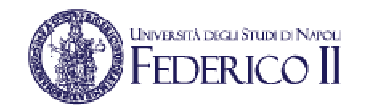

#### **Nota di copyright per le slide COMICS**

#### Nota di Copyright

Questo insieme di trasparenze è stato ideato e realizzato dai ricercatori del Gruppo di Ricerca COMICS del Dipartimento di Informatica e Sistemistica dell'Università di Napoli Federico II. Esse possono essere impiegate liberamente per fini didattici esclusivamente senza fini di lucro, a meno di un esplicito consenso scritto degli Autori. Nell'uso dovranno essere esplicitamente riportati la fonte e gli Autori. Gli Autori non sono responsabili per eventuali imprecisioni contenute in tali trasparenze né per eventuali problemi, danni o malfunzionamenti derivanti dal loro uso o applicazione.

Autori: Simon Pietro Romano, Antonio Pescapè, Stefano Avallone, Marcello Esposito, Roberto Canonico, Giorgio Ventre

Nota: alcune delle slide di questa lezione sono direttamente prese dal materiale didattico preparato dagli autori del libro di testo Kurose e Ross

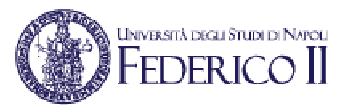

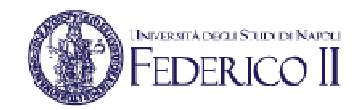

### **Il ruolo dei livelli OSI**

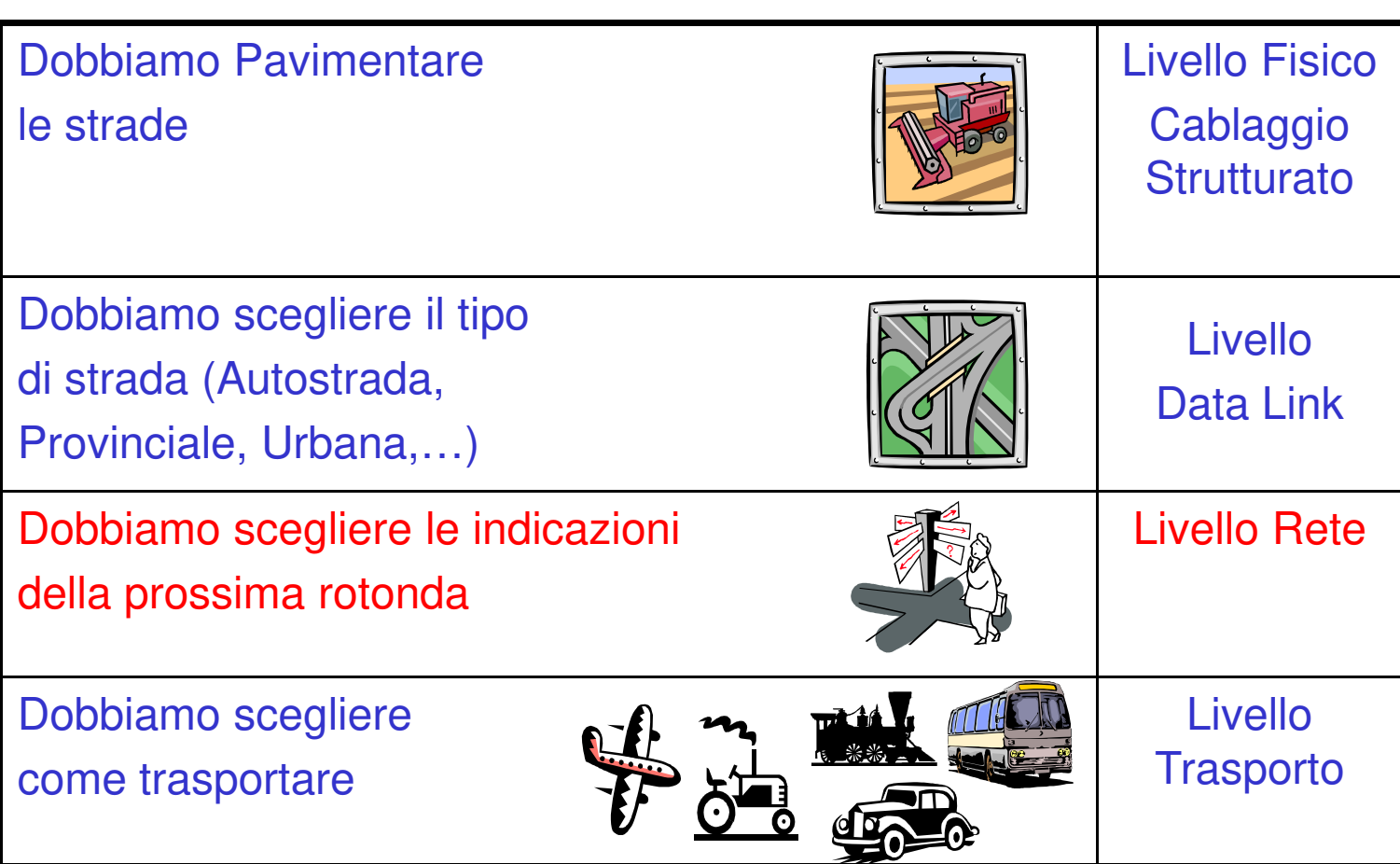

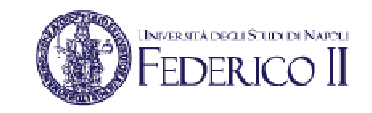

#### **Il livello rete nella pila OSI**

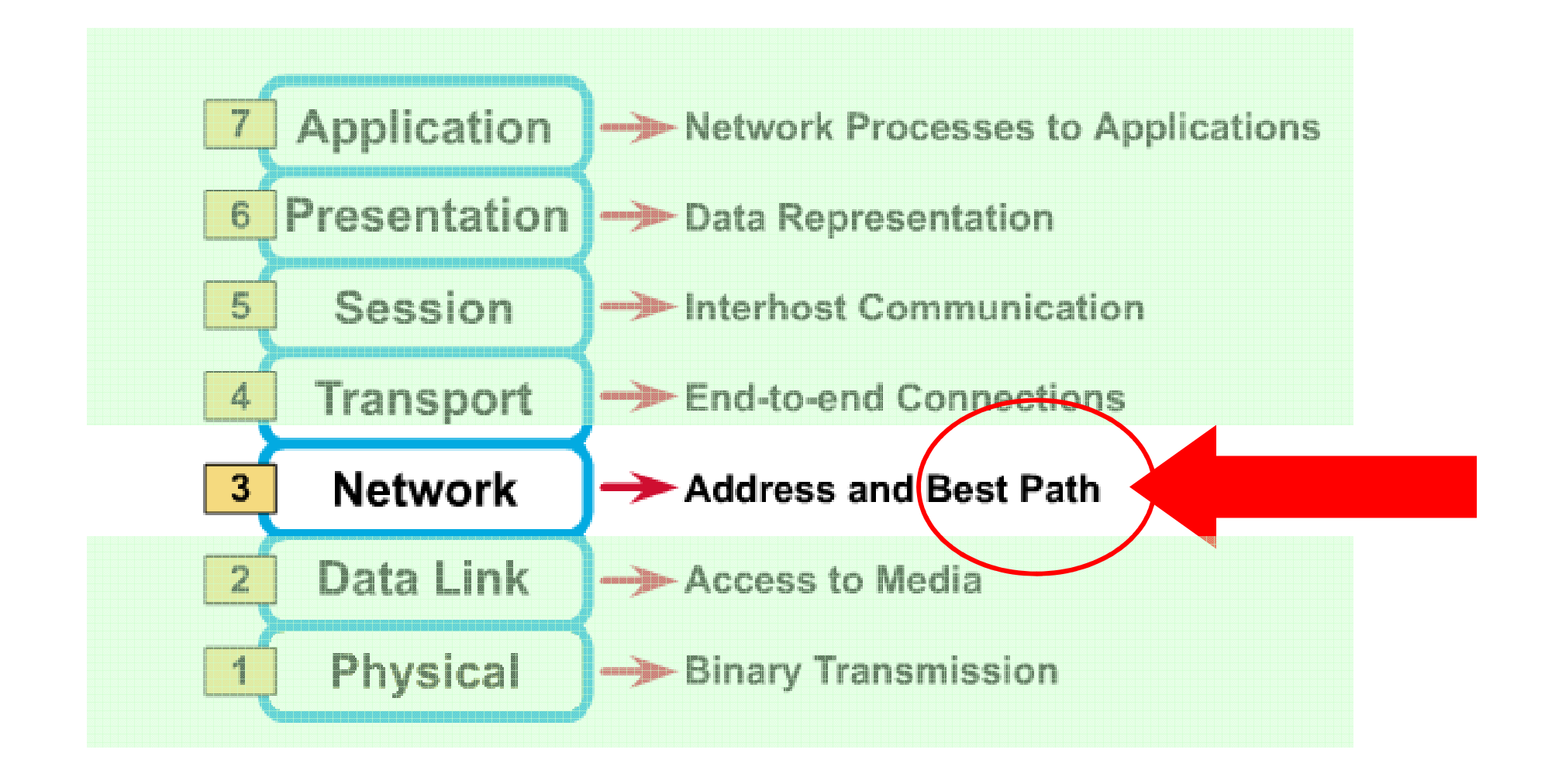

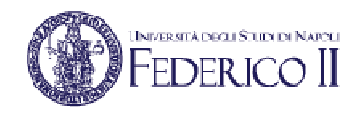

## **Reti di calcolatori e grafi**

Rete modellata come grafo:

- nodi = router
- $\textcolor{red}{\bullet}$   $\textsf{archi} = \textsf{link}$  fisici
	- costo link:
		- ritardo,
		- costo trasmissione,
		- congestione,…
- Scelta del cammino:
	- cammino a costo minimo
	- altre possibilità (un cammino calcolato in base a specifici vincoli…)
- $\bullet$  Gli algoritmi per la gestione di una rete sono basati sulla teoria dei grafi

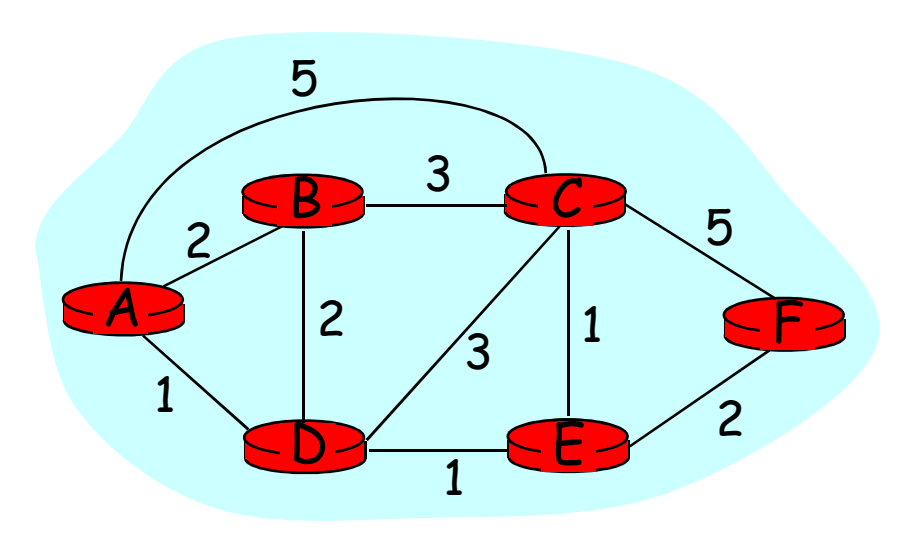

# **Parametri del processo decisionale**

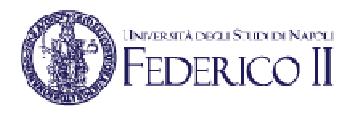

- •**Bandwidth** 
	- capacità di un link, tipicamente definita in bit per secondo (bps)
- $\bullet$ **Delay** 
	- il tempo necessario per spedire un pacchetto da una sorgente ad una destinazione
- $\bullet$  Load
	- una misura del carico di un link
- $\bullet$ **Reliability** 
	- riferita, ad esempio, all'error rate di un link
- Hop count
	- il numero di router da attraversare nel percorso dalla sorgente alla destinazione
- $\bullet$  Cost
	- un valore arbitrario che definisce il costo di un link
	- ad esempio, costruito come funzione di diversi parametri (tra cui bandwidth, delay, packet loss, MTU,…)

#### **Graph abstraction: costs**

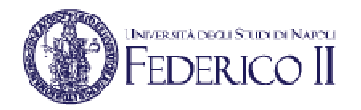

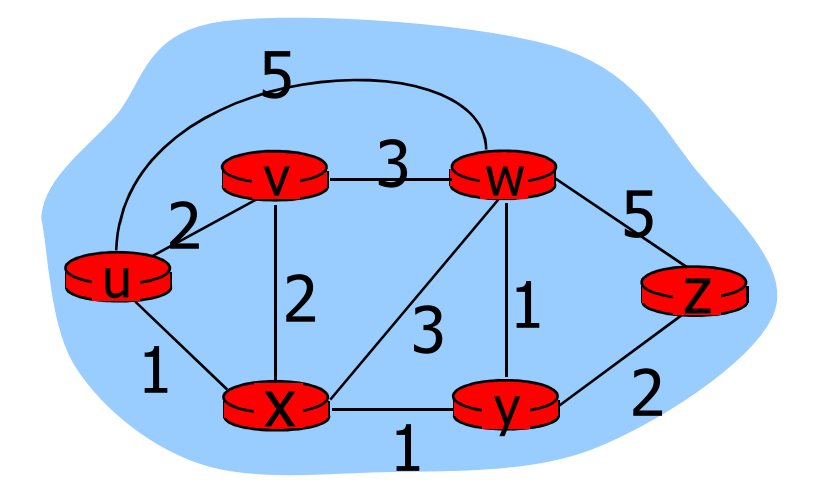

•  $c(x,y) = \text{cost of link } (x,y)$ 

- e.g., 
$$
c(w,z) = 5
$$

• cost could represent hop count, bandwidth, or congestion

Cost of path 
$$
(x_1, x_2, x_3, ..., x_p) = c(x_1, x_2) + c(x_2, x_3) + ... + c(x_{p-1}, x_p)
$$

Question: What's the least-cost path between u and z ?

Routing algorithm: algorithm that finds least-cost path

#### **Il processo di routing**

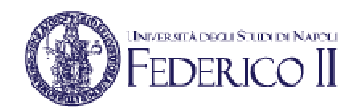

- •Il processo di routing è un processo decisionale
- • Ogni entità che partecipa a questo processo:
	- mantiene delle informazioni
	- in base ad uno specifico algoritmo ed in funzione di determinate metriche:
		- definisce il procedimento di instradamento verso le possibili destinazioni
	- può spedire informazioni di aggiornamento alle altre entità coinvolte, secondo diversi paradigmi

# **Il routing e la funzione di un router**

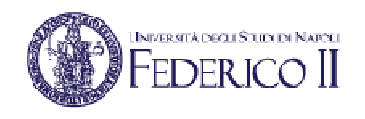

- La funzione principale di un router è quella di determinare i percorsi che i pacchetti devono seguire per arrivare a destinazione, partendo da una data sorgente:
	- ogni router si occupa, quindi, del processo di ricerca di un percorso per l'instradamento di pacchetti tra due nodi qualunque di una rete
- Problemi da risolvere:
	- Quale sequenza di router deve essere attraversata?
	- Esiste un percorso migliore (più breve, meno carico, …)?
	- Cosa fare se un link si guasta ?
	- Trovare una soluzione robusta e scalabile …

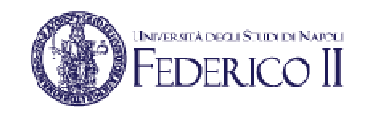

# **Un esempio di tabelle di routing**

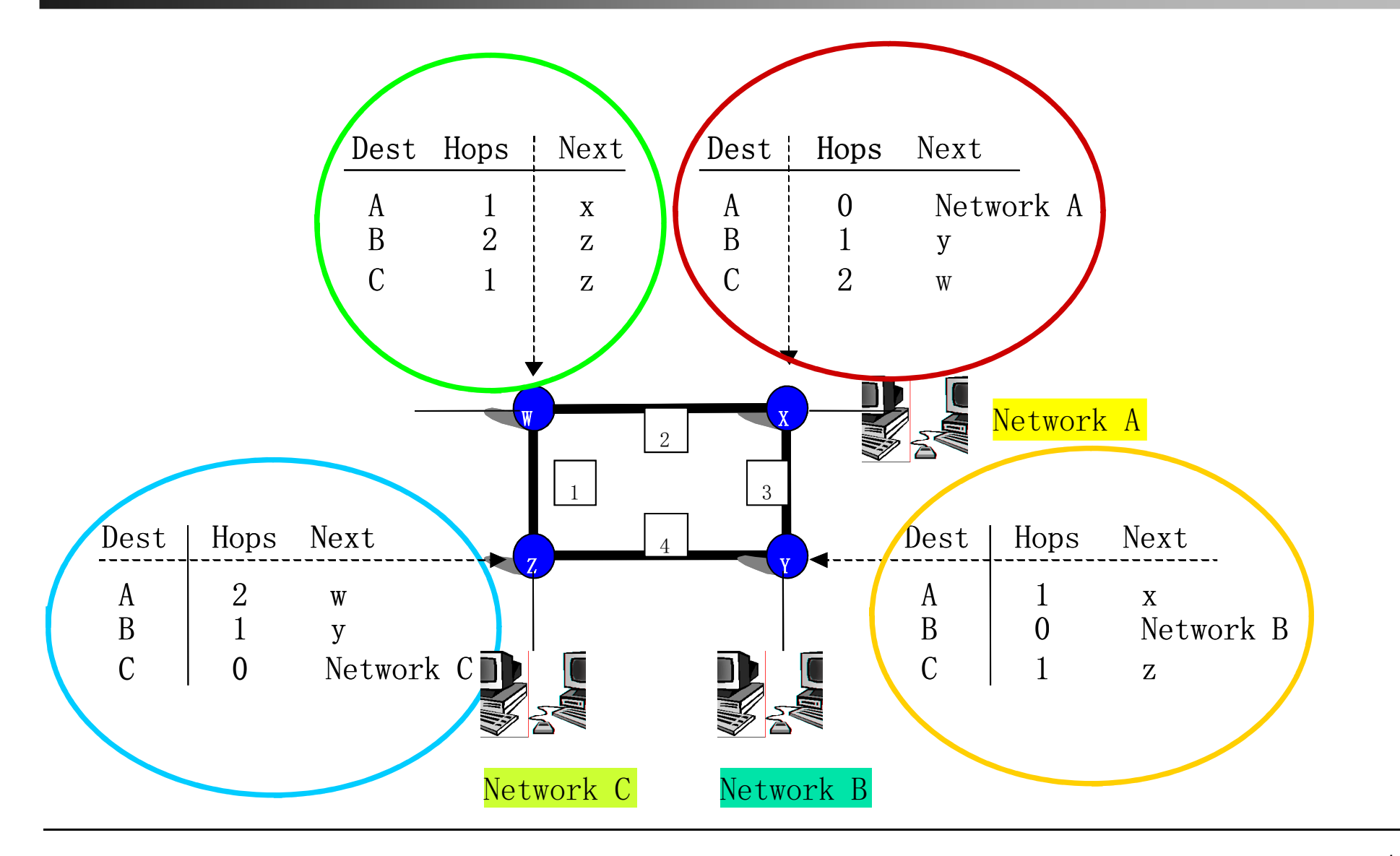

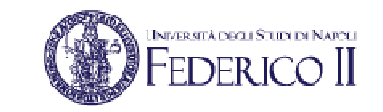

#### **Tecniche di routing**

- • Routing by Network Address
	- ogni pacchetto contiene l'indirizzo del nodo destinatario, che viene usato come chiave di accesso alle tabelle di instradamento
	- usato tipicamente nei protocolli non orientati alla connessione:
		- IPv4 e IPv6, bridge trasparenti, OSI CLNP, …
- Label Swapping
	- ogni pacchetto è marcato con una *label* (etichetta) che:
		- identifica la connessione
		- viene usata come chiave per determinare l'instradamento
	- generalmente usato nei protocolli orientati alla connessione:
		- X.25, ATM, MPLS, …

# **Routing: reti a circuiti virtuali**

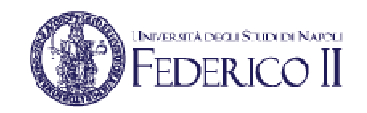

•Viene aperta una connessione *prima* di inviare dati

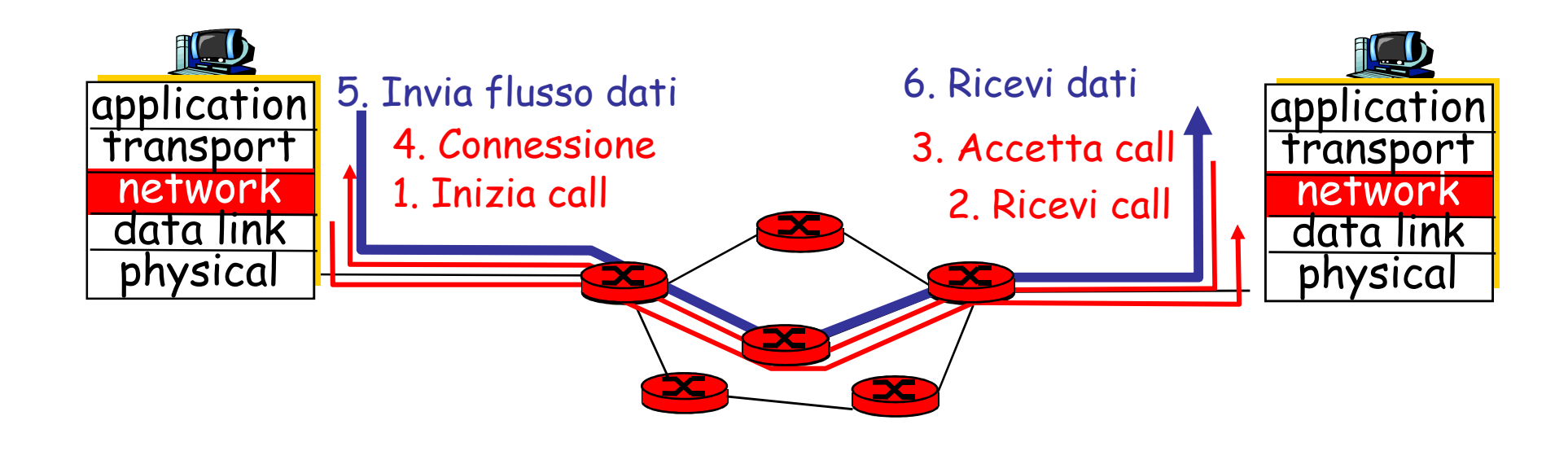

## **Routing: reti a datagramma**

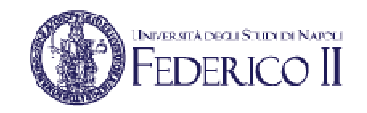

- Non esiste la fase di *call setup* a livello rete
- Nei router non esiste il concetto di connessione
- • I pacchetti sono indirizzati usando un ID di destinazione:
	- pacchetti fra la stessa coppia sorgerte-destinazione possono seguire strade diverse

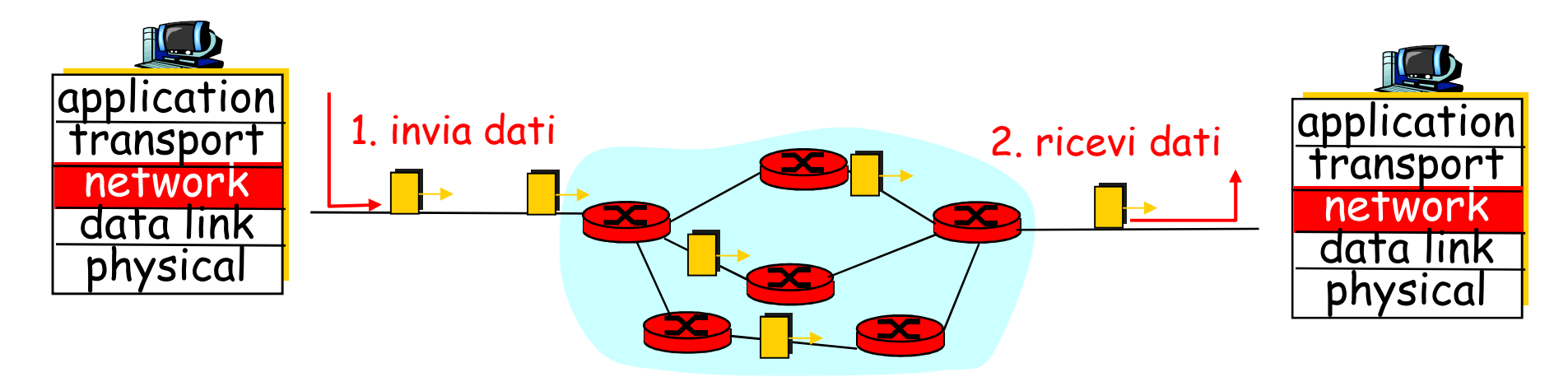

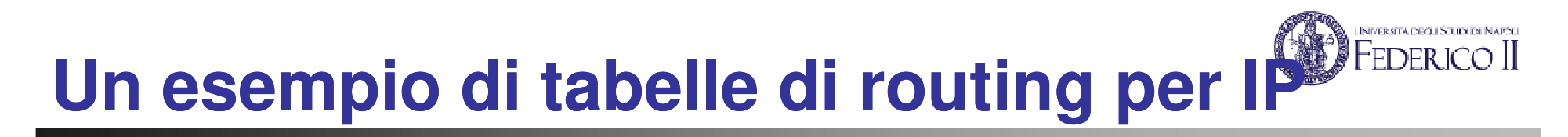

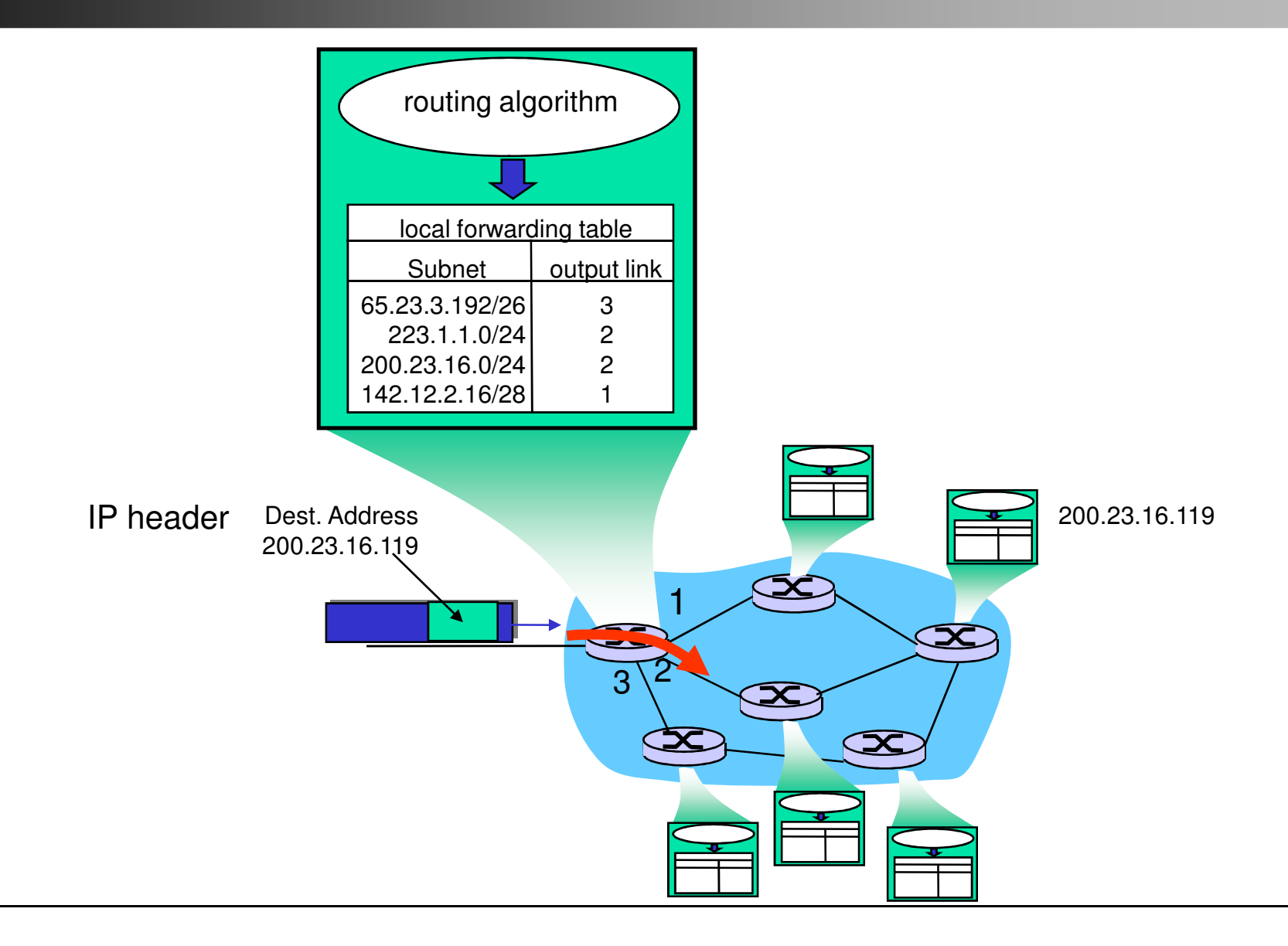

# **Tipologie di routing**

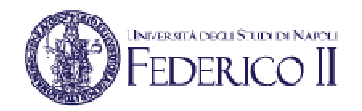

- La scelta del percorso di instradamento può essererealizzata mediante due approcci:
	- centralizzato
		- più semplice, ma non scalabile
	- distribuito
		- più complesso, ma scalabile e robusto
- Lo scopo ultimo di un protocollo di routing consiste nel creare una **tabella di instradamento** in ciascun nodo della rete:
	- ciascun nodo deve prendere una decisione locale sulla base della conoscenza dello stato dell'intera rete
	- Questa è, probabilmente, la difficoltà principale del routing

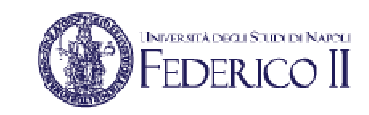

## **Routing centralizzato**

- • Esiste un nodo centrale che calcola e distribuisce le tabelle
	- tale nodo riceve informazioni sullo stato della rete da tutti gli altri e calcola le nuove tabelle
- • Ottimizza le prestazioni, ma è poco robusto
	- aggiornamenti parziali delle tabelle dovuti a guasti possono generare loop
	- induce un notevole carico sulla rete, specialmentein prossimità del nodo centrale

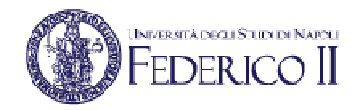

# **Routing distribuito**

- • Ogni router calcola le sue tabelle dialogando con gli altri router:
	- Ogni router informa gli altri riguardo le "rotte" che conosce
- •• Il dialogo tra router avviene tramite dei protocolli ausiliari di livello rete
- • Comprende due approcci principali:
	- Algoritmi *distance vector*
	- Algoritmi *link state*
- • Utilizzato in varie reti proprietarie, in OSI, ed in Internet

# **Problematiche associate al routing**

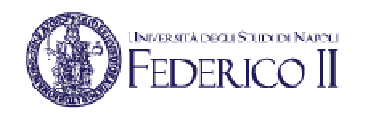

- Un router deve opportunamente sintetizzare le informazioni rilevanti utili alle proprie decisioni:
	- per prendere correttamente decisioni locali bisogna avere almeno una conoscenza parziale dello stato globale della rete
	- lo stato globale della rete è difficile da conoscere in quanto si può riferire ad un dominio molto esteso e che cambia in maniera estremamente dinamica
- Le tabelle di routing devono essere memorizzate all'interno dei router:
	- bisogna minimizzare l'occupazione di spazio e rendere rapida la ricerca
	- Bisogna minimizzare il numero di messaggi che i router si scambiano
- Si deve garantire la robustezza dell'algoritmo

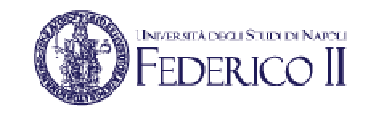

#### **Scambio delle informazioni di update**

- $\bullet$  Broadcast periodico
	- i router possono trasmettere agli altri router informazioni circa la raggiungibilità delle reti (destinazioni) di propria competenza ad intervalli regolari di tempo
	- questa tecnica risulta inefficiente, in quanto si spediscono informazioni anche quando non è cambiato nulla rispettoall'update precedente
- Event-driven
	- in questo caso gli update sono inviati solo quando è cambiato qualcosa nella topologia oppure nello stato della rete
	- questa tecnica garantisce un uso più efficiente della banda disponibile

# **Scelta dell'algoritmo di routing: problematiche**

- • Possono esistere più criteri di ottimalità contrastanti:
	- Es: "minimizzare il ritardo medio di ogni pacchetto" vs "massimizzare l'utilizzo dei link della rete"
- •• Il numero di nodi può essere elevato
- •La topologia può essere complessa
- • Algoritmi troppo complessi, operanti su reti molto grandi, potrebbero richiedere tempi di calcolo inaccettabili
- •Vincoli di tipo amministrativo

# **Scelta dell'algoritmo di routing: parametri**

- Semplicità
	- I router hanno CPU e memoria finite
- Robustezza
	- Adattabilità alle variazioni (di topologia, di carico, …)
- Stabilità
	- L'algoritmo deve convergere in tempo utile
- Equità
	- Stesso trattamento a tutti i nodi
- Metrica da adottare
	- Numero di salti effettuati, somma dei costi di tutte le linee attraversate, ecc.

# **Algoritmi di routing Link State**

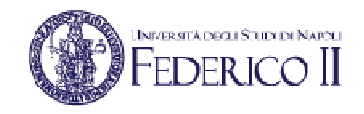

- • Ogni router:
	- impara il suo ambito locale (linee e nodi adiacenti)
	- trasmette queste informazioni a tutti gli altri router della rete tramite un *Link State Packet* (LSP)
	- memorizza gli LSP trasmessi dagli altri router e costruisceuna mappa della rete
	- Calcola, in maniera indipendente, le sue tabelle di instradamento applicando alla mappa della rete l'algoritmo di Dijkstra, noto come *Shortest Path First* (SPF)
- Tale approccio è utilizzato nello standard ISO 10589 (protocollo IS-IS) e nel protocollo OSPF (adottato in reti TCP/IP)

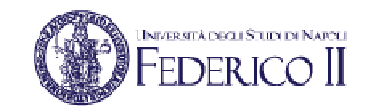

### **Il processo di update**

- • Ogni router genera un Link State Packet (LSP) contenente:
	- stato di ogni link connesso al router
	- identità di ogni vicino connesso all'altro estremo del link
	- costo del link
	- numero di sequenza per l'LSP
	- checksum
	- Lifetime:
		- la validità di ogni LSP è limitata nel tempo (e.g. un errore sul numero di sequenza potrebbe rendere un LSP valido per anni)

# **LSP flooding**

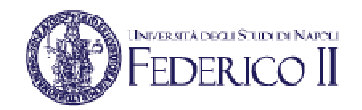

- Un LSP viene generato periodicamente, oppure quando viene rilevata una variazione nella topologia locale (adiacenze), ossia :
	- •Viene riconosciuto un nuovo vicino
	- •Il costo verso un vicino e' cambiato
	- •Si e' persa la connettività verso un vicino precedentemente raggiungibile
- Un LSP è trasmesso in flooding su tutti i link del router
- I pacchetti LSP memorizzati nei router formano unamappa completa e aggiornata della rete:
	- Link State Database

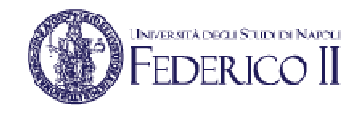

#### **Esempio: trasmissione di un LSP**

LSP trasmesso da R1

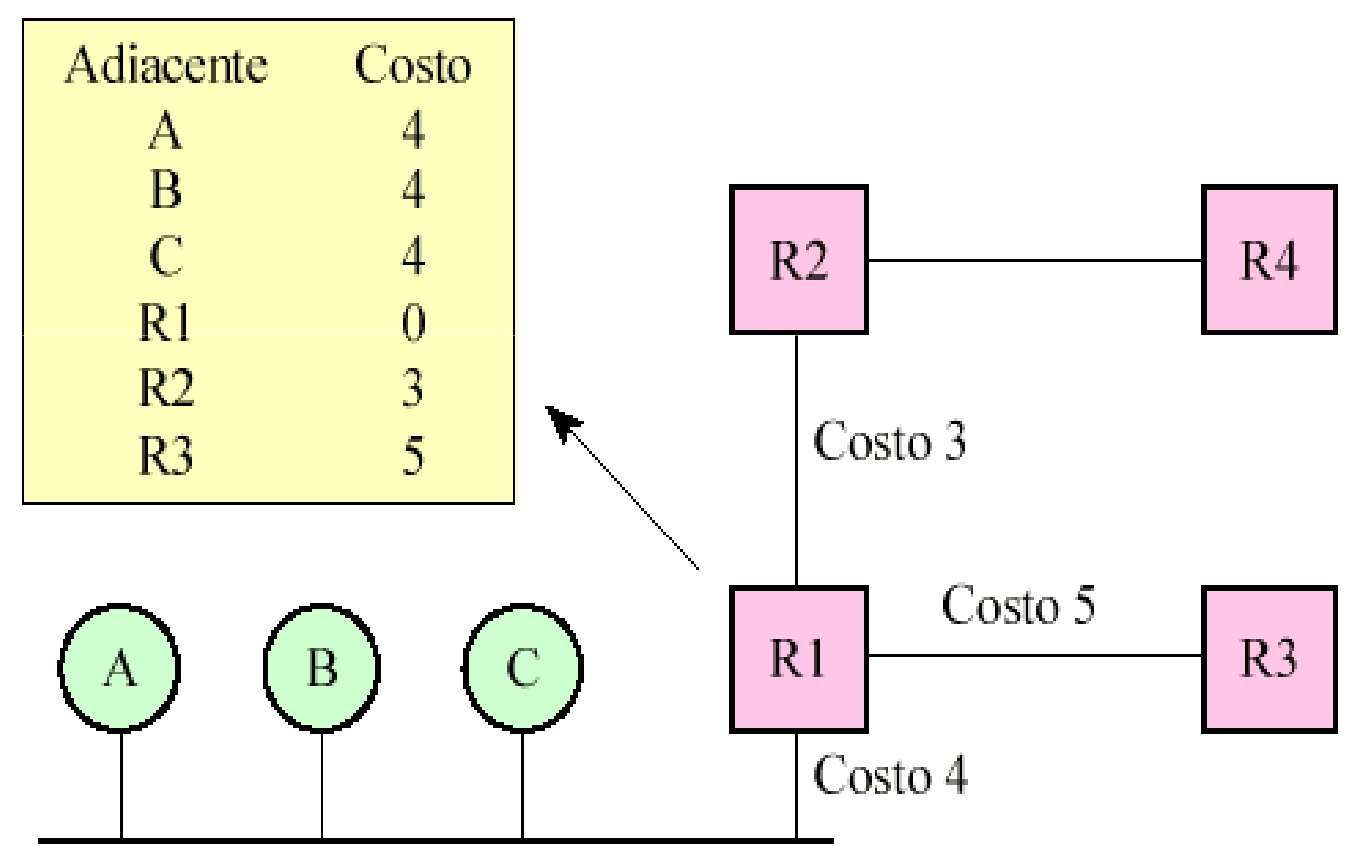

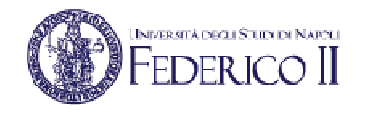

#### **Esempio: grafo della rete e LSP-DB**

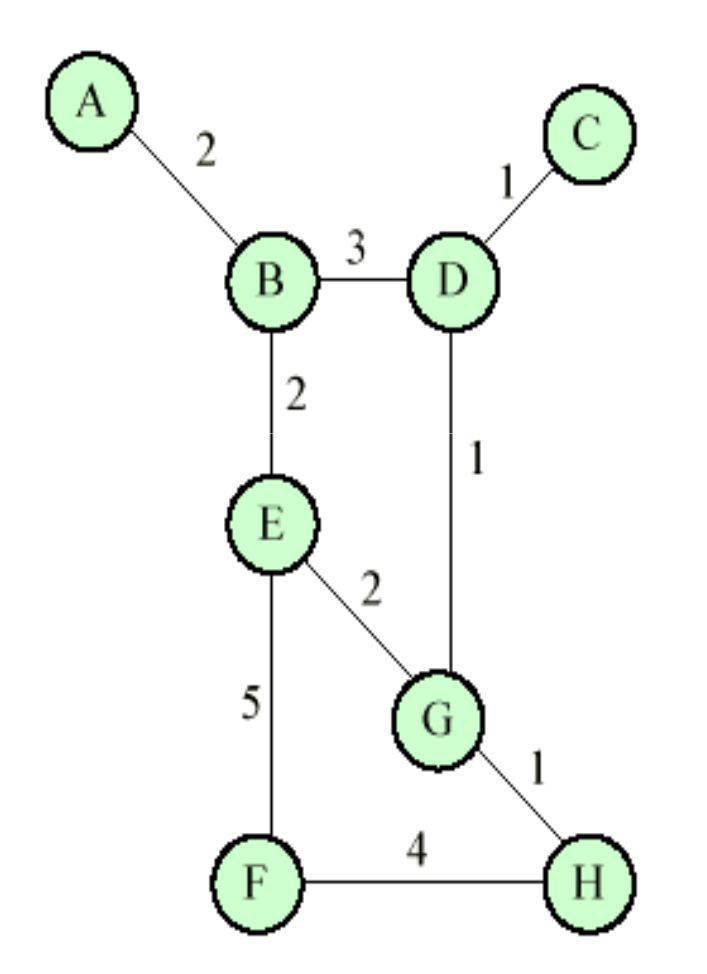

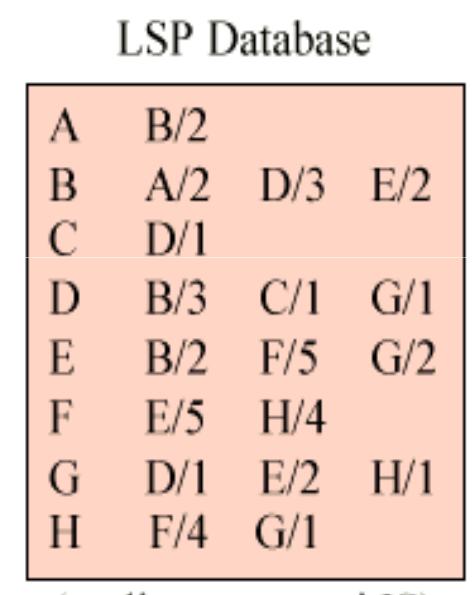

(replicato su ogni IS)

#### **LSP database**

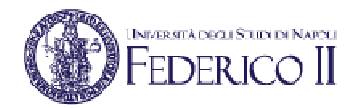

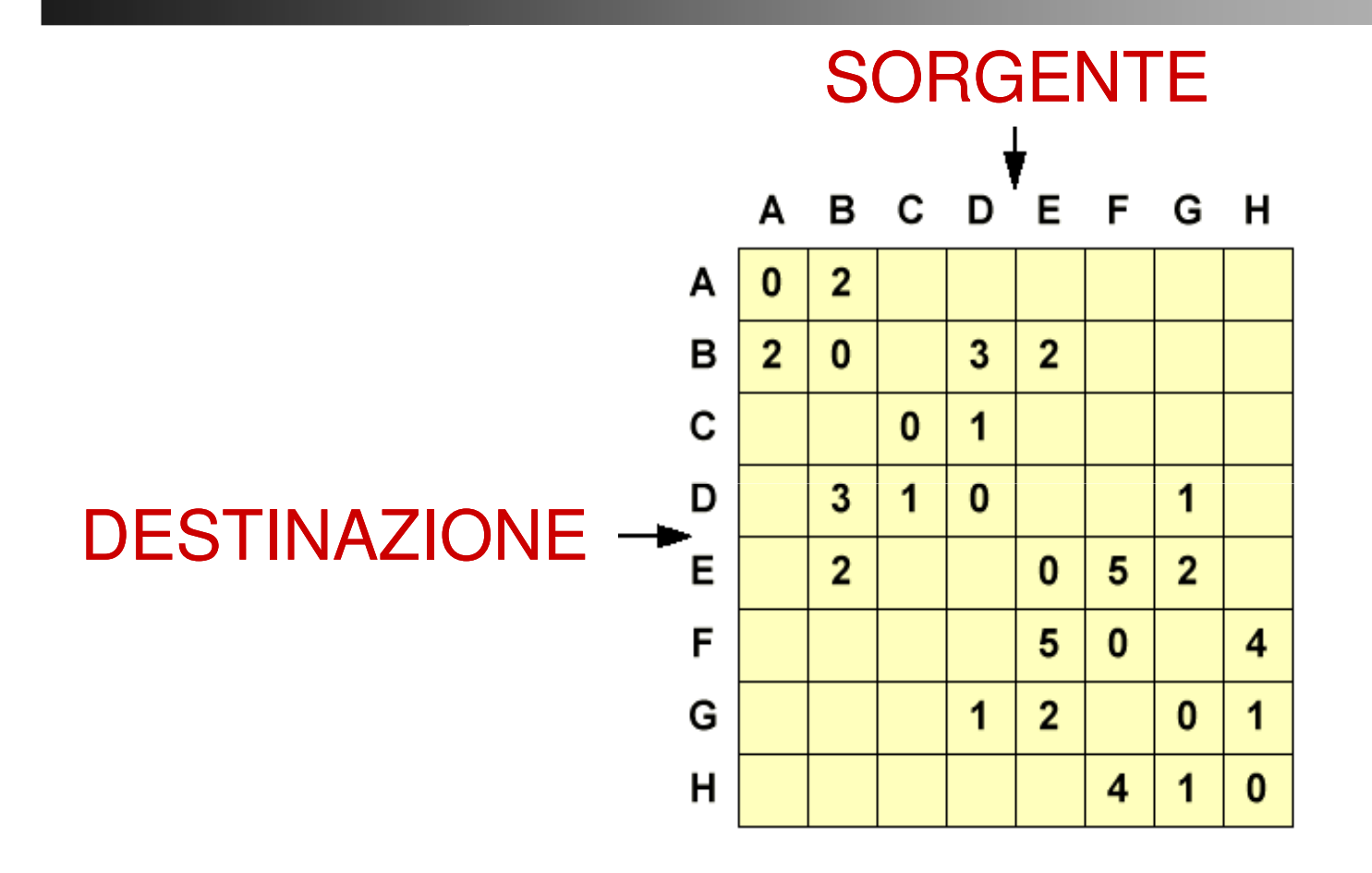

Questa rappresentazione è quella più appropriataper applicare l'agoritmo di Dijkstra

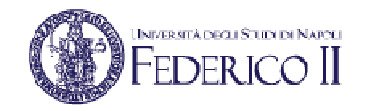

#### **Gestione degli LSP**

- All'atto della ricezione di un LSP, il router compie le seguenti azioni:
	- 1. se non ha mai ricevuto LSP da quel router o se l'LSP è più recente di quello precedentemente memorizzato:
		- •memorizza il pacchetto
		- • lo ritrasmette in flooding su tutte le linee eccetto quella da cui l'ha ricevuto
	- 2. se l'LSP ha lo stesso numero di sequenza di quello posseduto:
		- •non fa nulla
	- 3. Se l'LSP è più vecchio di quello posseduto:
		- •trasmette al mittente il pacchetto più recente

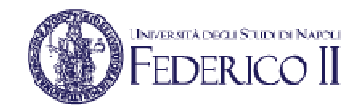

### **Routing: decisioni**

- Il router elabora il *Link State Database* per produrre il Forwarding Database:
	- si pone come radice dello shortest-path tree
	- cerca lo shortest path per ogni nodo destinazione
	- memorizza il vicino (i vicini) che sono sullo shortest path verso ogni nodo destinazione
- Il Forwarding Database contiene, per ogni nodo destinazione:
	- l'insieme delle coppie {path, vicino}
	- la dimensione di tale insieme

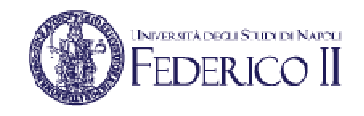

# **Architettura di un router Link State**

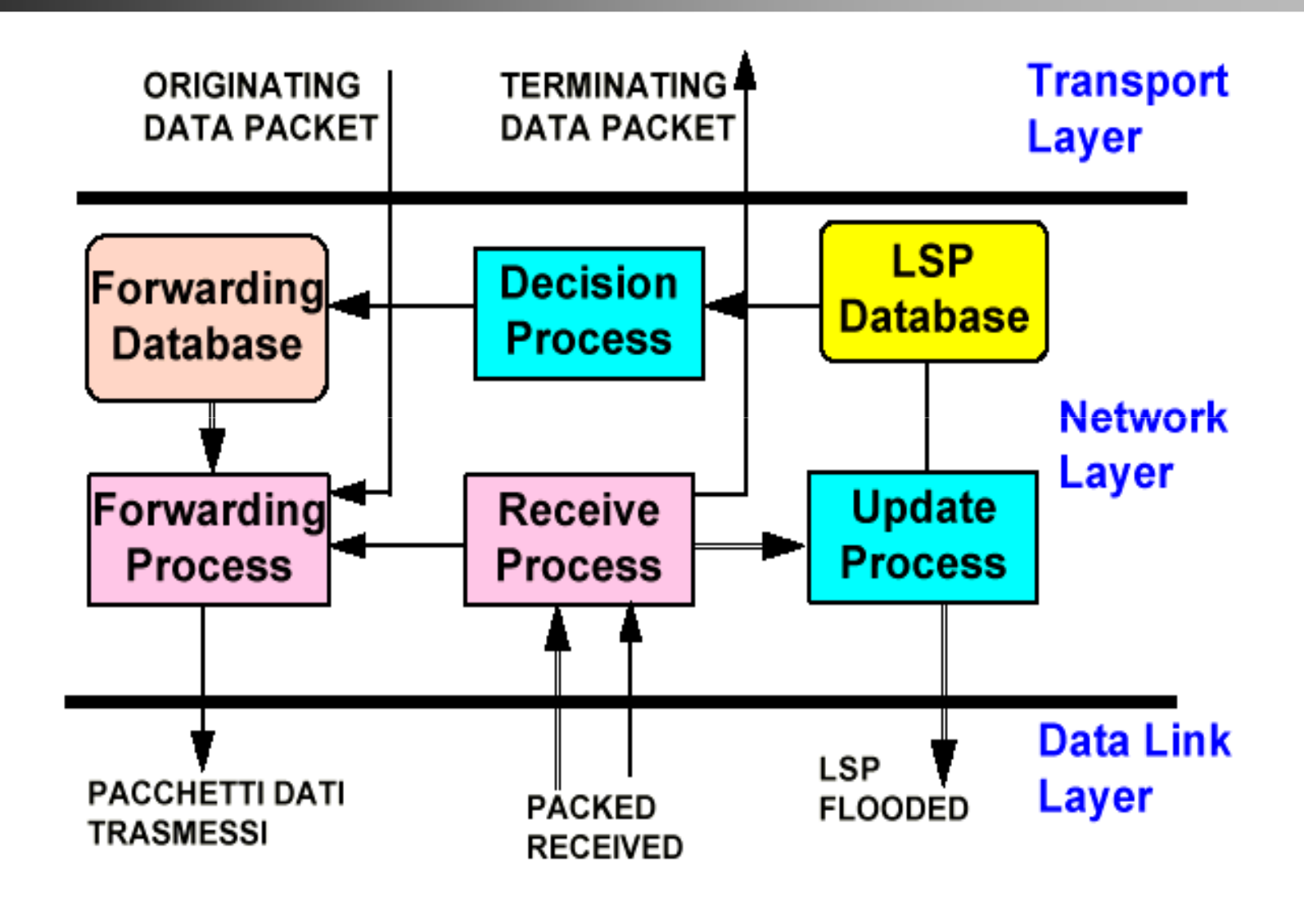

# **Link State: caratteristiche**

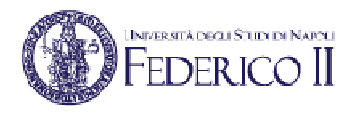

- Vantaggi:
	- può gestire reti di grandi dimensioni
	- ha una convergenza rapida
	- difficilmente genera loop, e comunque è in grado di identificarli ed interromperli facilmente
	- facile da capire: ogni nodo ha la mappa della rete
- Svantaggi:
	- Molto complesso da realizzare:
		- Es: la prima implementazione ha richiesto alla Digital 5 anni

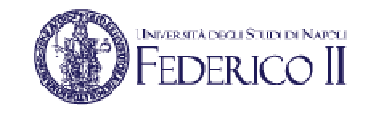

#### **Esempio: tabelle di instradamento**

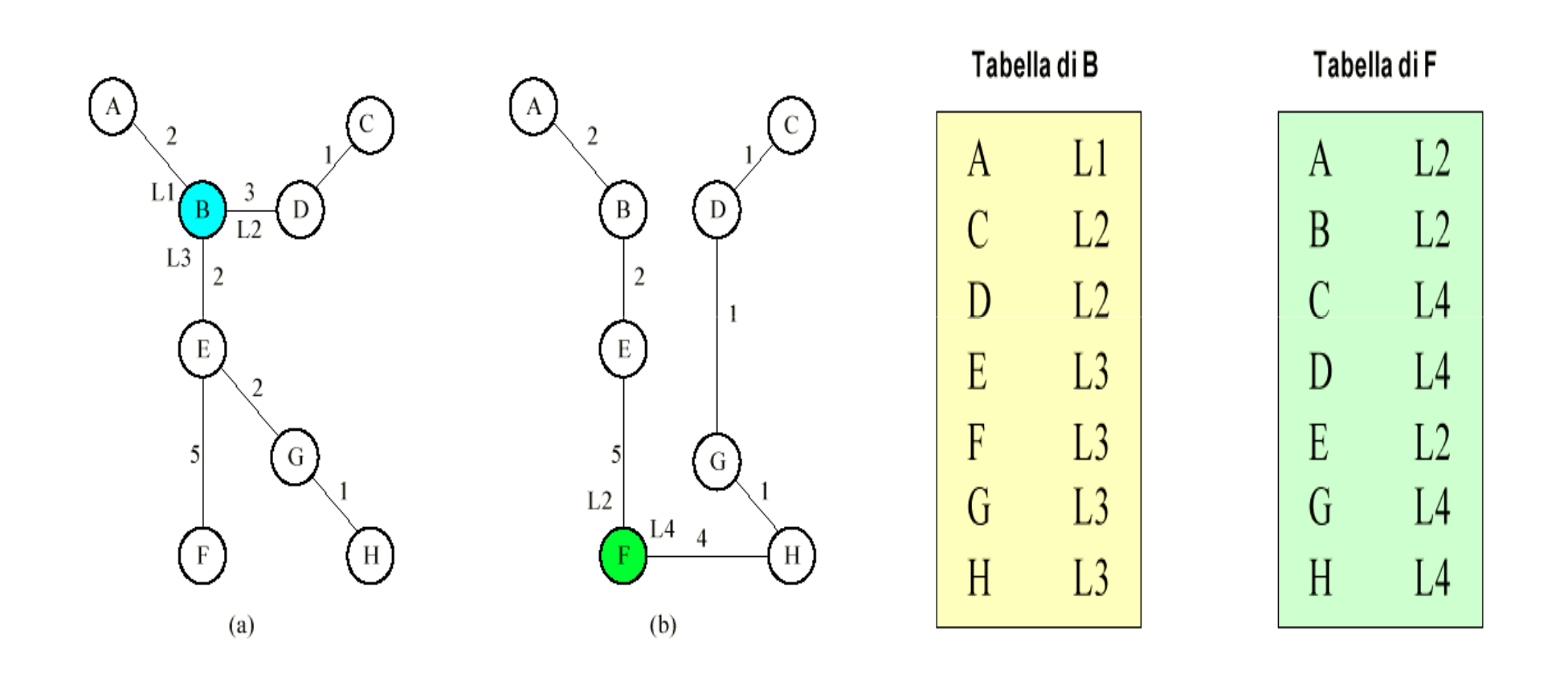